# ABPicker Reference for C

**Carbon > Apple Applications**

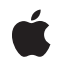

**2007-07-20**

#### á

Apple Inc. © 2002, 2007 Apple Inc. All rights reserved.

No part of this publication may be reproduced, stored in a retrieval system, or transmitted, in any form or by any means, mechanical, electronic, photocopying, recording, or otherwise, without prior written permission of Apple Inc., with the following exceptions: Any person is hereby authorized to store documentation on a single computer for personal use only and to print copies of documentation for personal use provided that the documentation contains Apple's copyright notice.

The Apple logo is a trademark of Apple Inc.

Use of the "keyboard" Apple logo (Option-Shift-K) for commercial purposes without the prior written consent of Apple may constitute trademark infringement and unfair competition in violation of federal and state laws.

No licenses, express or implied, are granted with respect to any of the technology described in this document. Apple retains all intellectual property rights associated with the technology described in this document. This document is intended to assist application developers to develop applications only for Apple-labeled computers.

Every effort has been made to ensure that the information in this document is accurate. Apple is not responsible for typographical errors.

Apple Inc. 1 Infinite Loop Cupertino, CA 95014 408-996-1010

Apple, the Apple logo, Carbon, Mac, and Mac OS are trademarks of Apple Inc., registered in the United States and other countries.

Simultaneously published in the United States and Canada.

**Even though Apple has reviewed this document, APPLE MAKESNOWARRANTYOR REPRESENTATION, EITHER EXPRESS OR IMPLIED, WITH RESPECT TO THIS DOCUMENT, ITS QUALITY, ACCURACY, MERCHANTABILITY,OR FITNESS FOR A PARTICULAR PURPOSE. AS A RESULT, THIS DOCUMENT IS PROVIDED "AS IS," AND YOU, THE READER, ARE ASSUMING THE ENTIRE RISK AS TO ITS QUALITY AND ACCURACY.**

**IN NO EVENT WILL APPLE BE LIABLE FOR DIRECT, INDIRECT, SPECIAL, INCIDENTAL, OR CONSEQUENTIALDAMAGES RESULTINGFROM ANY** **DEFECT OR INACCURACY IN THIS DOCUMENT, even if advised of the possibility of such damages.**

**THE WARRANTY AND REMEDIES SET FORTH ABOVE ARE EXCLUSIVE AND IN LIEU OF ALL OTHERS, ORAL OR WRITTEN, EXPRESS OR IMPLIED. No Apple dealer, agent, or employee is authorized to make any modification, extension, or addition to this warranty.**

**Some states do not allow the exclusion orlimitation of implied warranties or liability for incidental or consequential damages, so the above limitation or** exclusion may not apply to you. This warranty gives<br>you specific legal rights, and you may also have<br>other rights which vary from state to state.

## **Contents**

## **[ABPicker](#page-4-0) Referenc e for C 5**

O [verview](#page-4-1) 5 [Functions](#page-4-2) 5 [ABPickerAddP](#page-4-3)roperty 5 [ABPickerChangeAttribut](#page-5-0) e s 6 [ABPickerClearSearchField](#page-5-1) 6 [ABPickerCopyColumnTitle](#page-5-2) 6 [ABPickerCopyDispla](#page-6-0)yedProperty 7 [ABPickerCopyP](#page-6-1) ropertie s 7 [ABPickerCopySelec](#page-7-0)tedGroups 8 [ABPickerCopySelec](#page-7-1) tedIdentifiers 8 [ABPickerCopySelec](#page-8-0) tedRecords 9 [ABPickerCopySelec](#page-8-1)tedValues 9 [ABPickerC](#page-8-2)reate 9 [ABPickerD](#page-9-0) eselectAll 10 [ABPickerD](#page-9-1) eselectG roup 10 ABPickerD [eselectIdentifier](#page-9-2) 10 ABPickerD [eselectRecor](#page-10-0) d 11 [ABPickerEditInAddr](#page-10-1) essB ook 11 [ABPickerGetAttribut](#page-11-0) e s 12 [ABPickerGetDelega](#page-11-1) t e 12 [ABPickerGetF](#page-11-2) rame 12 [ABPickerIsVisible](#page-12-0) 13 [ABPickerRemo](#page-12-1)veProperty 13 [ABPickerSelectG](#page-13-0) roup 14 [ABPickerSelectIdentifier](#page-13-1) 14 [ABPickerSelectInAddr](#page-14-0) essB ook 15 [ABPickerSelectRecor](#page-14-1) d 15 [ABPickerSetColumnTitle](#page-15-0) 16 [ABPickerSetDelega](#page-15-1) t e 16 [ABPickerSetDispla](#page-15-2) yedP roper t y 16 [ABPickerSetF](#page-16-0) rame 17 [ABPickerSetVisibilit](#page-16-1) y 17 Data [Typ](#page-17-0)es 18 AB Addr essB [ookRef](#page-17-1) 18 [ABPickerAttribut](#page-17-2) e s 18 [Constants](#page-18-0) 19 [People-Picker](#page-18-1) Event Class 19 [People-Picker](#page-18-2) Event Kinds 19 [People-Picker](#page-19-0) Event Parameter Name 20 **[Document](#page-20-0) Revision History 21**

**[Index](#page-22-0) 23**

# <span id="page-4-0"></span>ABPicker Reference for C

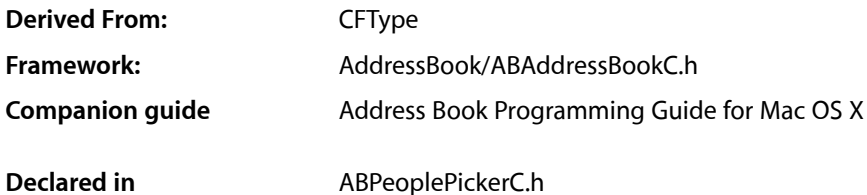

## <span id="page-4-1"></span>**Overview**

The ABPicker opaque type allows you create and manipulate people-picker windows in an application's user interface.

Use [ABPickerCreate](#page-8-2) (page 9) to create a people-picker window and [ABPickerSetVisibility](#page-16-1) (page 17) to make it visible. Use [ABPickerAddProperty](#page-4-3) (page 5) to add properties to the record list. Users can specify which property to display by clicking the property column in the record list and choosing the desired property.

## <span id="page-4-3"></span><span id="page-4-2"></span>Functions

## **ABPickerAddProperty**

Adds a property to the group of properties available in the record list. Use [ABPickerRemoveProperty](#page-12-1) (page 13) to remove a property from the list and [ABPickerCopyProperties](#page-6-1) (page 7) to obtain the list of properties available in the list.

```
void ABPickerAddProperty (
    ABPickerRef inPicker,
    CFStringRef inProperty
);
```
#### **Parameters**

*inPicker*

The people-picker window to manipulate.

*inProperty*

The property to add, specified using one of the kAB...Property constants (defined in ABPerson and ABRecord) or a custom string.

**Availability** Available in Mac OS X v10.3 and later. **Declared In** ABPeoplePickerC.h

## <span id="page-5-0"></span>**ABPickerChangeAttributes**

Specifies the selection behaviors for a people-picker window. Use [ABPickerGetAttributes](#page-11-0) (page 12) to obtain the selection behaviors specified for the window.

```
void ABPickerChangeAttributes (
   ABPickerRef inPicker,
   ABPickerAttributes inAttributesToSet,
   ABPickerAttributes inAttributesToClear
);
```
#### **Parameters**

```
inPicker
```
The people-picker window to manipulate.

*inAttributesToSet*

The attributes to set for the window. The possible selection behaviors are described in [ABPickerAttributes](#page-17-2) (page 18).

*inAttributesToClear*

The attributes to unset for the window. The possible selection behaviors are described in [ABPickerAttributes](#page-17-2) (page 18).

#### **Availability**

Available in Mac OS X v10.3 and later.

```
Declared In
```
ABPeoplePickerC.h

## **ABPickerClearSearchField**

Clears the search field and resets the list of displayed records.

```
void ABPickerClearSearchField (
    ABPickerRef inPicker
);
```
#### **Parameters**

*inPicker*

The people-picker window to manipulate.

**Availability** Available in Mac OS X v10.3 and later.

<span id="page-5-2"></span>**Declared In** ABPeoplePickerC.h

## **ABPickerCopyColumnTitle**

Obtains the title of a custom property.

```
CFStringRef ABPickerCopyColumnTitle (
   ABPickerRef inPicker,
    CFStringRef inProperty
);
```
#### **Parameters**

*inPicker*

The people-picker window in question.

#### **Return Value**

The title of the column that displays the custom property in the record list.

#### **Availability**

Available in Mac OS X v10.3 and later.

#### **Declared In**

<span id="page-6-0"></span>ABPeoplePickerC.h

## **ABPickerCopyDisplayedProperty**

Returns the name of the property currently displayed in the record list.

```
CFStringRef ABPickerCopyDisplayedProperty (
    ABPickerRef inPicker
```
);

#### **Parameters**

*inPicker*

The people-picker window in question.

**Return Value** The name of the property displayed.

#### **Availability**

Available in Mac OS X v10.3 and later.

<span id="page-6-1"></span>**Declared In**

ABPeoplePickerC.h

## **ABPickerCopyProperties**

Obtains the list of properties available in the record list. Use [ABPickerAddProperty](#page-4-3) (page 5) to add a property to the record list and [ABPickerRemoveProperty](#page-12-1) (page 13) to remove a property from the list.

```
CFArrayRef ABPickerCopyProperties (
    ABPickerRef inPicker
```
);

#### **Parameters**

*inPicker*

The people-picker window in question.

**Return Value** An array with the list of properties available in the record list.

#### **Availability**

Available in Mac OS X v10.3 and later.

#### **Declared In**

ABPeoplePickerC.h

## <span id="page-7-0"></span>**ABPickerCopySelectedGroups**

Returns the groups selected in the group list as an array of ABGroup objects.

```
CFArrayRef ABPickerCopySelectedGroups (
    ABPickerRef inPicker
);
```
## **Parameters**

*inPicker*

The people-picker window in question.

**Return Value** An array with the groups selected in the group list.

**Availability** Available in Mac OS X v10.3 and later.

<span id="page-7-1"></span>**Declared In** ABPeoplePickerC.h

## **ABPickerCopySelectedIdentifiers**

Returns the identifiers of the selected values in a multi-value property or an empty array if the property displayed is a single-value property.

```
CFArrayRef ABPickerCopySelectedIdentifiers (
   ABPickerRef inPicker,
   ABPersonRef inPerson
);
```
## **Parameters**

*inPicker*

The people-picker window in question.

*inPerson*

The ABPerson that contains the multi-value property in question.

#### **Return Value**

An array of CFString objects representing the selected identifiers.

#### **Availability**

Available in Mac OS X v10.3 and later.

#### **Declared In**

ABPeoplePickerC.h

## <span id="page-8-0"></span>**ABPickerCopySelectedRecords**

Returns the selection in the record list as an array of ABGroup or ABPerson objects.

```
CFArrayRef ABPickerCopySelectedRecords (
   ABPickerRef inPicker
);
```
#### **Parameters**

*inPicker*

The people-picker window in question.

## **Return Value** An array with the groups or records selected in the record list.

**Availability** Available in Mac OS X v10.3 and later.

**Declared In**

```
ABPeoplePickerC.h
```
## **ABPickerCopySelectedValues**

Returns the selected values in a multi-value property or an empty array if no values are selected or the property displayed is a single-value property.

```
CFArrayRef ABPickerCopySelectedValues (
    ABPickerRef inPicker
);
```
#### **Parameters**

*inPicker*

The people-picker window in question.

**Return Value** An array of the values selected.

#### **Availability**

Available in Mac OS X v10.3 and later.

#### <span id="page-8-2"></span>**Declared In**

ABPeoplePickerC.h

## **ABPickerCreate**

Creates an ABPickerRef. The corresponding window is hidden. Invoke [ABPickerSetVisibility](#page-16-1) (page 17) to show it. Release with CFRelease.

```
ABPickerRef ABPickerCreate (
    void
);
```
#### **Return Value**

The object that represents the people-picker window.

**Availability**

Available in Mac OS X v10.3 and later.

**Declared In** ABPeoplePickerC.h

## <span id="page-9-0"></span>**ABPickerDeselectAll**

Deselects all selected groups, records, and values in multi-value properties.

```
void ABPickerDeselectAll (
    ABPickerRef inPicker
);
```
## **Parameters**

*inPicker*

The people-picker window to manipulate.

**Availability** Available in Mac OS X v10.3 and later.

<span id="page-9-1"></span>**Declared In** ABPeoplePickerC.h

## **ABPickerDeselectGroup**

Deselects a group in the group list.

```
void ABPickerDeselectGroup (
   ABPickerRef inPicker,
   ABGroupRef inGroup
);
```
#### **Parameters**

*inPicker*

The people-picker window to manipulate.

*inGroup*

The group to deselect in the list.

**Availability** Available in Mac OS X v10.3 and later.

<span id="page-9-2"></span>**Declared In** ABPeoplePickerC.h

## **ABPickerDeselectIdentifier**

Deselects a value in multi-value property currently displayed in the record list.

```
void ABPickerDeselectIdentifier (
   ABPickerRef inPicker,
   ABPersonRef inPerson,
    CFStringRef inIdentifier
);
```
#### **Parameters**

*inPicker*

The people-picker window to manipulate.

*inPerson*

The ABPerson that contains the multi-value property in question.

*inIdentifier*

The identifier of the value to deselect in the multi-value property.

#### **Availability**

Available in Mac OS X v10.3 and later.

#### **Declared In**

<span id="page-10-0"></span>ABPeoplePickerC.h

## **ABPickerDeselectRecord**

Deselects a group in the record list.

```
void ABPickerDeselectRecord (
   ABPickerRef inPicker,
   ABRecordRef inRecord
);
```
#### **Parameters**

*inPicker*

The people-picker window to manipulate.

*inRecord*

The record to deselect in the list.

**Availability** Available in Mac OS X v10.3 and later.

#### <span id="page-10-1"></span>**Declared In**

ABPeoplePickerC.h

## **ABPickerEditInAddressBook**

Launches Address Book to edit the item selected in the people-picker window.

```
void ABPickerEditInAddressBook (
    ABPickerRef inPicker
);
```
#### **Parameters**

*inPicker*

The people-picker window in question.

**Availability**

Available in Mac OS X v10.3 and later.

**Declared In** ABPeoplePickerC.h

## <span id="page-11-0"></span>**ABPickerGetAttributes**

Indicates the selection behaviors selected a people-picker window. Use [ABPickerChangeAttributes](#page-5-0) (page 6) to specify selection behaviors for the window.

```
ABPickerAttributes ABPickerGetAttributes (
   ABPickerRef inPicker
);
```
#### **Parameters**

*inPicker*

The people-picker window in question.

#### **Return Value**

An OptionBits object with the selection behaviors selected for the window. The possible selection behaviors are described in [ABPickerAttributes](#page-17-2) (page 18).

#### **Availability**

Available in Mac OS X v10.3 and later.

**Declared In**

<span id="page-11-1"></span>ABPeoplePickerC.h

#### **ABPickerGetDelegate**

Obtains the delegate for a people-picker window.

```
EventTargetRef ABPickerGetDelegate (
   ABPickerRef inPicker
);
```
#### **Parameters**

*inPicker*

The people-picker window in question.

**Return Value** The window's delegate.

#### **Availability**

<span id="page-11-2"></span>Available in Mac OS X v10.3 and later.

**Declared In** ABPeoplePickerC.h

## **ABPickerGetFrame**

Returns the position and size of the people-picker window.

```
void ABPickerGetFrame (
   ABPickerRef inPicker,
   HIRect *outFrame
);
```
#### **Parameters**

*inPicker*

The people-picker window in question.

*outFrame*

On output, the position and size of the window in screen coordinates.

**Availability** Available in Mac OS X v10.3 and later.

#### **Declared In**

<span id="page-12-0"></span>ABPeoplePickerC.h

## **ABPickerIsVisible**

Indicates whether the people-picker window is visible.

```
bool ABPickerIsVisible (
    ABPickerRef inPicker
);
```
#### **Parameters**

*inPicker*

The people-picker window in question.

**Return Value** true when the window is visible, false otherwise.

## **Availability**

Available in Mac OS X v10.3 and later.

<span id="page-12-1"></span>**Declared In**

ABPeoplePickerC.h

## **ABPickerRemoveProperty**

Removes a property from the group of properties whose values are shown in the record list. Use [ABPickerAddProperty](#page-4-3) (page 5) to add a property to the record list and [ABPickerCopyProperties](#page-6-1) (page 7) to obtain the list of properties shown in the record list.

```
void ABPickerRemoveProperty (
   ABPickerRef inPicker,
    CFStringRef inProperty
);
```
#### **Parameters**

*inPicker*

The people-picker window to manipulate.

#### *inProperty*

The property to remove, specified using one of the kAB...Property constants or a custom string.

### **Return Value**

#### **Availability**

Available in Mac OS X v10.3 and later.

#### **Declared In**

```
ABPeoplePickerC.h
```
## **ABPickerSelectGroup**

Selects a group or a set of groups in the group list.

```
void ABPickerSelectGroup (
   ABPickerRef inPicker,
   ABGroupRef inGroup,
   bool inExtendSelection
);
```
#### **Parameters**

*inPicker*

The people-picker window to manipulate.

*inGroup*

The group to select.

```
inExtendSelection
```
true if you want to add *inGroup* to the list of selected groups in the group list; false if you want *inGroup* to be the only group selected in the list.

## **Availability**

Available in Mac OS X v10.3 and later.

#### <span id="page-13-1"></span>**Declared In**

```
ABPeoplePickerC.h
```
## **ABPickerSelectIdentifier**

Selects a value or a set of values in a multi-value property.

```
void ABPickerSelectIdentifier (
   ABPickerRef inPicker,
   ABPersonRef inPerson,
    CFStringRef inIdentifier,
    bool inExtendSelection
);
```
## **Parameters**

*inPicker*

The people-picker window to manipulate.

```
inPerson
```
The person with the multi-value property with the value to select.

```
inIdentifier
```
The identifier of the value to select in the multi-value property.

*inExtendSelection*

true if you want to add the value to the list of selected values in the multi-value property of the desired person; false if you want the value to be the only value selected in the list.

#### **Availability**

Available in Mac OS X v10.3 and later.

#### **Declared In**

<span id="page-14-0"></span>ABPeoplePickerC.h

## **ABPickerSelectInAddressBook**

Launches Address Book and selects the item selected in the people-picker window.

```
void ABPickerSelectInAddressBook (
   ABPickerRef inPicker
);
```
#### **Parameters**

*inPicker*

The people-picker window in question.

#### **Availability**

Available in Mac OS X v10.3 and later.

#### **Declared In**

<span id="page-14-1"></span>ABPeoplePickerC.h

## **ABPickerSelectRecord**

Selects a record or a set of records in the record list.

```
void ABPickerSelectRecord (
   ABPickerRef inPicker,
   ABRecordRef inRecord,
   bool inExtendSelection
);
```
#### **Parameters**

*inPicker*

The people-picker window to manipulate.

*inRecord*

The record to select.

*inExtendSelection*

true if you want to add *inRecord* to the list of selected records in the record list; false if you want *inRecord* to be the only record selected in the list.

#### **Availability**

Available in Mac OS X v10.3 and later.

**Declared In** ABPeoplePickerC.h

## <span id="page-15-0"></span>**ABPickerSetColumnTitle**

Sets the title for a custom property.

```
void ABPickerSetColumnTitle (
   ABPickerRef inPicker,
   CFStringRef inTitle,
    CFStringRef inProperty
);
```
**Parameters**

*inPicker*

The people-picker window to manipulate.

*inTitle*

The new column title.

*inProperty*

The property whose column's title to set.

**Availability** Available in Mac OS X v10.3 and later.

**Declared In**

<span id="page-15-1"></span>ABPeoplePickerC.h

### **ABPickerSetDelegate**

Sets the event handler for people-picker events.

```
void ABPickerSetDelegate (
   ABPickerRef inPicker,
    EventTargetRef inDelegate
);
```
#### **Parameters**

*inPicker*

The people-picker window in question.

*inDelegate*

The delegate for the window.

#### **Availability**

<span id="page-15-2"></span>Available in Mac OS X v10.3 and later.

**Declared In**

ABPeoplePickerC.h

#### **ABPickerSetDisplayedProperty**

Displays one of the properties whose values are shown in the record list.

```
void ABPickerSetDisplayedProperty (
   ABPickerRef inPicker,
    CFStringRef inProperty
);
```
#### **Parameters**

*inPicker*

The people-picker window to manipulate.

*inProperty*

The property to display.

**Availability** Available in Mac OS X v10.3 and later.

<span id="page-16-0"></span>**Declared In** ABPeoplePickerC.h

## **ABPickerSetFrame**

Specifies the position and size of the people-picker window.

```
void ABPickerSetFrame (
   ABPickerRef inPicker,
    const HIRect *inFrame
);
```
## **Parameters**

*inPicker*

The people-picker window to manipulate.

#### *inFrame*

The size and position of the window in screen coordinates.

## **Availability**

Available in Mac OS X v10.3 and later.

#### <span id="page-16-1"></span>**Declared In**

ABPeoplePickerC.h

## **ABPickerSetVisibility**

Shows or hides a people-picker window.

```
void ABPickerSetVisibility (
    ABPickerRef inPicker,
    bool visible
);
```
#### **Parameters**

*inPicker*

The people-picker window to manipulate.

*visible*

true to show the window and false to hide it.

ABPicker Reference for C

**Availability** Available in Mac OS X v10.3 and later.

**Declared In** ABPeoplePickerC.h

## <span id="page-17-0"></span>Data Types

## <span id="page-17-1"></span>**ABAddressBookRef**

A reference to an ABPicker object.

typedef struct OpaqueABPicker \*ABPickerRef;

**Availability** Available in Mac OS X v10.3 and later.

<span id="page-17-2"></span>**Declared In** ABPeoplePickerC.h

## **ABPickerAttributes**

These constants specify the selection behavior for the values of multi-value properties.

typedef OptionBits ABPickerAttributes;

#### **Discussion**

<span id="page-17-4"></span>When multiple behaviors are selected, the most restrictive behavior is used. The default behavior is single-value selection (kABPickerSingleValueSelection).

<span id="page-17-3"></span>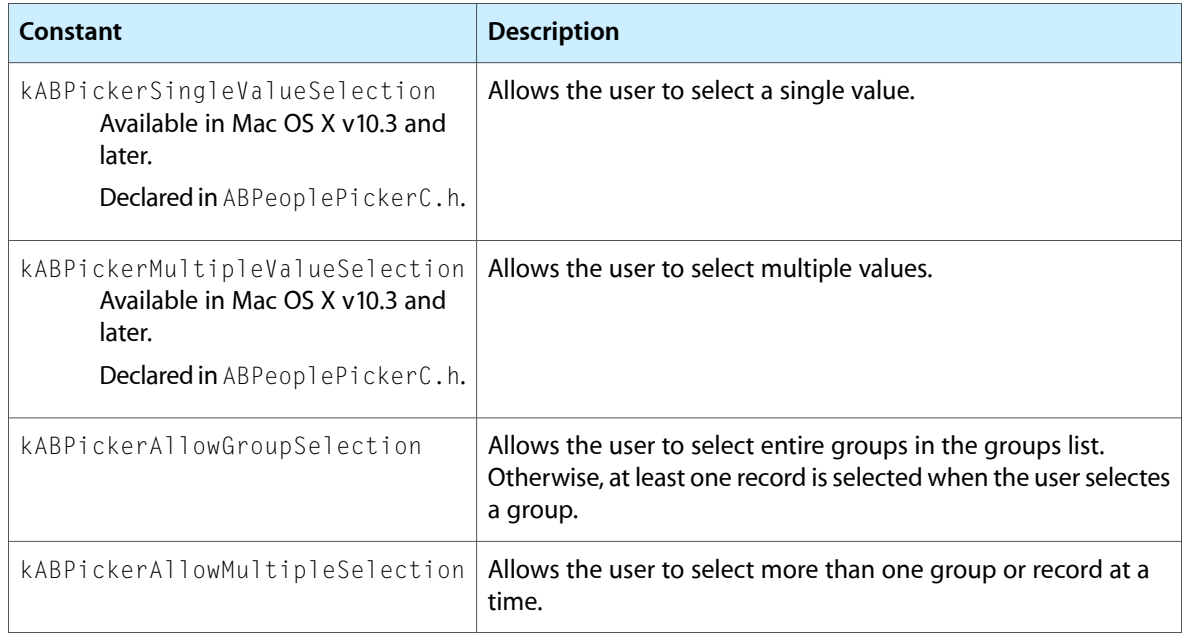

**Availability** Available in Mac OS X v10.3 and later.

**Declared In** ABPeoplePickerC.h

## <span id="page-18-0"></span>**Constants**

## <span id="page-18-1"></span>**People-Picker Event Class**

This is the People Picker event class.

```
enum {
     kEventClassABPeoplePicker = 'abpp'
};
```
#### <span id="page-18-5"></span>**Constants**

kEventClassABPeoplePicker

The class of people-picker events.

Available in Mac OS X v10.3 and later.

Declared in ABPeoplePickerC.h.

#### **Availability**

<span id="page-18-2"></span>Available in Mac OS X v10.3 and later.

## **People-Picker Event Kinds**

Constants used to specify People Picker event types.

```
enum {
```

```
 kEventABPeoplePickerGroupSelectionChanged = 1,
 kEventABPeoplePickerNameSelectionChanged = 2,
 kEventABPeoplePickerValueSelectionChanged = 3,
 kEventABPeoplePickerDisplayedPropertyChanged = 4,
 kEventABPeoplePickerGroupDoubleClicked = 5,
 kEventABPeoplePickerNameDoubleClicked = 6,
```
<span id="page-18-3"></span>};

#### **Constants**

<span id="page-18-4"></span>kEventABPeoplePickerGroupSelectionChanged The selection in the group list changed.

Available in Mac OS X v10.3 and later.

Declared in ABPeoplePickerC.h.

kEventABPeoplePickerNameSelectionChanged

## The selection in the name list changed.

#### Available in Mac OS X v10.3 and later.

Declared in ABPeoplePickerC.h.

#### <span id="page-19-4"></span>kEventABPeoplePickerValueSelectionChanged

The selection in a multi-value property changed.

Available in Mac OS X v10.3 and later.

Declared in ABPeoplePickerC.h.

<span id="page-19-1"></span>kEventABPeoplePickerDisplayedPropertyChanged The displayed property in the record list changed.

Available in Mac OS X v10.3 and later.

Declared in ABPeoplePickerC.h.

<span id="page-19-2"></span>kEventABPeoplePickerGroupDoubleClicked

A group in the group list was double-clicked.

Available in Mac OS X v10.3 and later.

Declared in ABPeoplePickerC.h.

<span id="page-19-3"></span>kEventABPeoplePickerNameDoubleClicked

A record in the record list was double-clicked.

Available in Mac OS X v10.3 and later.

Declared in ABPeoplePickerC.h.

#### **Discussion**

A people-picker window delegate is notified when the events defined earlier occur. People Picker events contain an event parameter, which contains the ABPicker object. Use the following code to obtain the ABPicker object:

```
GetEventParameter ( inEvent, kEventParamABPickerRef,
                     typeCFTypeRef, NULL, sizeof(ABPickerRef),
                     NULL, &outPickerRef );
```
#### **Availability**

<span id="page-19-0"></span>Available in Mac OS X v10.3 and later.

## **People-Picker Event Parameter Name**

Use this constant to obtain the ABPicker object from a People Picker event.

```
enum {
     kEventParamABPickerRef = 'abpp'
};
```
#### **Constants**

kEventParamABPickerRef

The parameter name of people-picker events.

Available in Mac OS X v10.3 and later.

Declared in ABPeoplePickerC.h.

#### **Availability**

Available in Mac OS X v10.3 and later.

# <span id="page-20-0"></span>Document Revision History

This table describes the changes to *ABPicker Reference for C*.

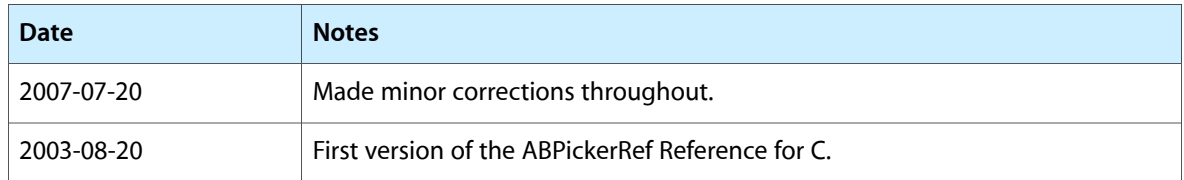

#### **REVISION HISTORY**

Document Revision History

# Index

## <span id="page-22-0"></span>A

ABAddressBookRef data type [18](#page-17-1) ABPickerAddProperty function [5](#page-4-3) ABPickerAttributes data type [18](#page-17-2) ABPickerChangeAttributes function [6](#page-5-0) ABPickerClearSearchField function [6](#page-5-1) ABPickerCopyColumnTitle function [6](#page-5-2) ABPickerCopyDisplayedProperty function [7](#page-6-0) ABPickerCopyProperties function [7](#page-6-1) ABPickerCopySelectedGroups function [8](#page-7-0) ABPickerCopySelectedIdentifiers function [8](#page-7-1) ABPickerCopySelectedRecords function [9](#page-8-0) ABPickerCopySelectedValues function [9](#page-8-1) ABPickerCreate function [9](#page-8-2) ABPickerDeselectAll function [10](#page-9-0) ABPickerDeselectGroup function [10](#page-9-1) ABPickerDeselectIdentifier function [10](#page-9-2) ABPickerDeselectRecord function [11](#page-10-0) ABPickerEditInAddressBook function [11](#page-10-1) ABPickerGetAttributes function [12](#page-11-0) ABPickerGetDelegate function [12](#page-11-1) ABPickerGetFrame function [12](#page-11-2) ABPickerIsVisible function [13](#page-12-0) ABPickerRemoveProperty function [13](#page-12-1) ABPickerSelectGroup function [14](#page-13-0) ABPickerSelectIdentifier function [14](#page-13-1) ABPickerSelectInAddressBook function [15](#page-14-0) ABPickerSelectRecord function [15](#page-14-1) ABPickerSetColumnTitle function [16](#page-15-0) ABPickerSetDelegate function [16](#page-15-1) ABPickerSetDisplayedProperty function [16](#page-15-2) ABPickerSetFrame function [17](#page-16-0) ABPickerSetVisibility function [17](#page-16-1)

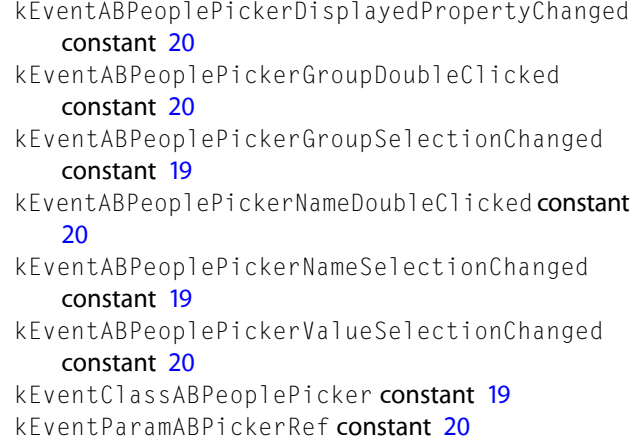

## P

People-Picker Event Class [19](#page-18-1) People-Picker Event Kinds [19](#page-18-2) People-Picker Event Parameter Name [20](#page-19-0)

## K

kABPickerMultipleValueSelection constant [18](#page-17-3) kABPickerSingleValueSelection constant [18](#page-17-4)